#### Von: P. de Paeuw

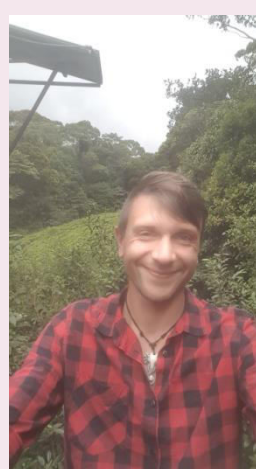

## "DER BLICK DES **HIRSCHES"**

EIN BILD, DIE **AUSSICHT ZU** VERÄNDERN

 Hallo Leute, heute möchte ich euch zeigen, wie ihr euch eine nächtliche Waldlandschaft, aus der Sicht eines Hirsches, kunstvoll gestalten könnt. So habt ihr was, das ihr verschenken oder an die Wand hängen könnt, um euch in die Landschaft zu vertiefen. Vielleicht seid ihr ja der Hirsch, der sein Revier bei Nacht durchstreift und schaut, ob alles in Ordnung ist.

## MATERIALIEN IHR BENÖTIGT:

- ein weißes Blatt Papier (evtl. dickeres Aquarellpapier)
- einen weichen Bleistift
- bunte Stifte/Farben eurer Wahl (Filz-, Bunt-, Wachs-, Aquarellstifte oder Wasserfarben mit Pinsel und Wasser); ich benutze Aquarell
- ein Radiergummi, falls ihr euch verzeichnet (Tipp: Nicht feste mit dem Bleistift aufdrücken!)
- einen schwarzen Fineliner
- App für Bildbearbeitung (z.B. am Handy/PC)

## AUF DIE PLÄTZE, FERTIG...VIDEO!

- Nachfolgend habe ich ein kleines Video für euch erstellt und anschließend die wichtigsten Schritte aufgelistet.
- Übrigens habe ich mein Bild nochmal in einer App auf meinem Handy bearbeitet, um verschiedene Effekte zu erzeugen. Diese Bilder seht ihr am Ende des Videos.
- **Ich wünsche euch viel Spaß beim Zeichnen** und Malen!

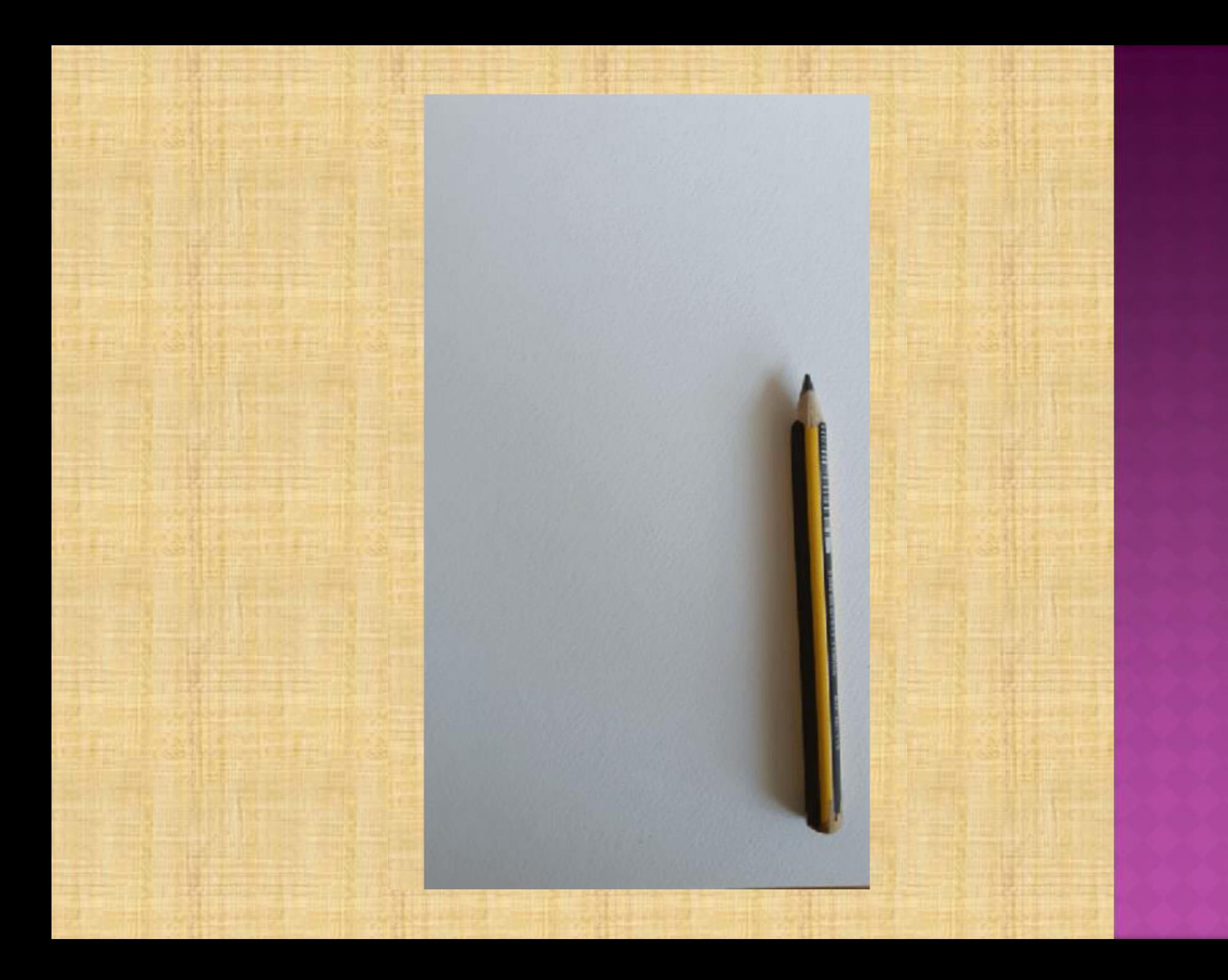

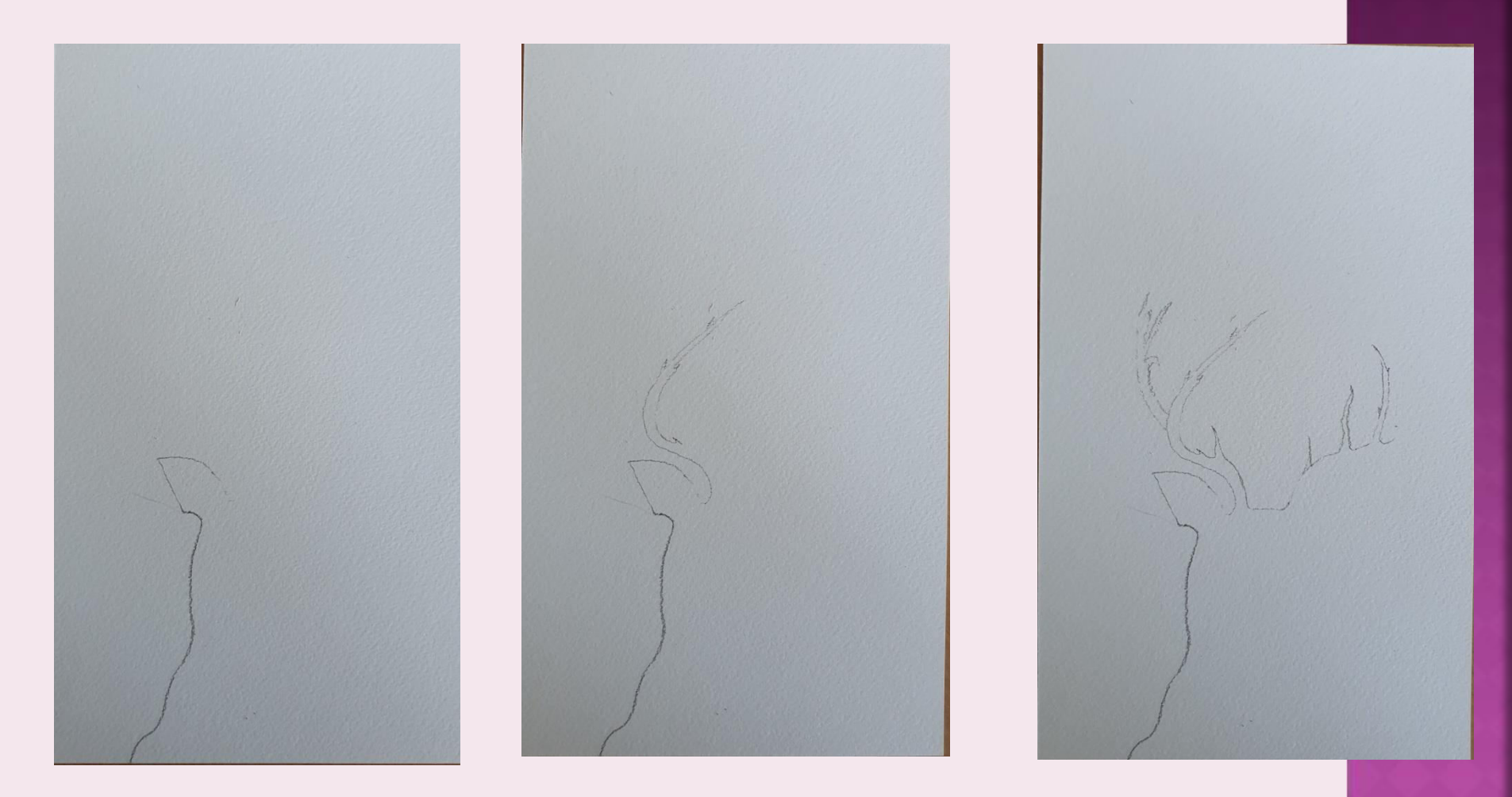

#### Hals, Ohr, Geweih

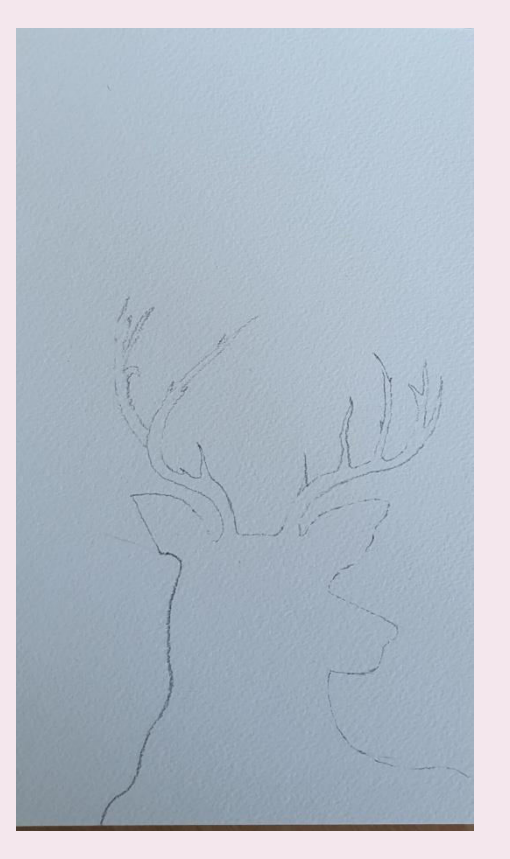

Kopf, Schnauze und Rücken

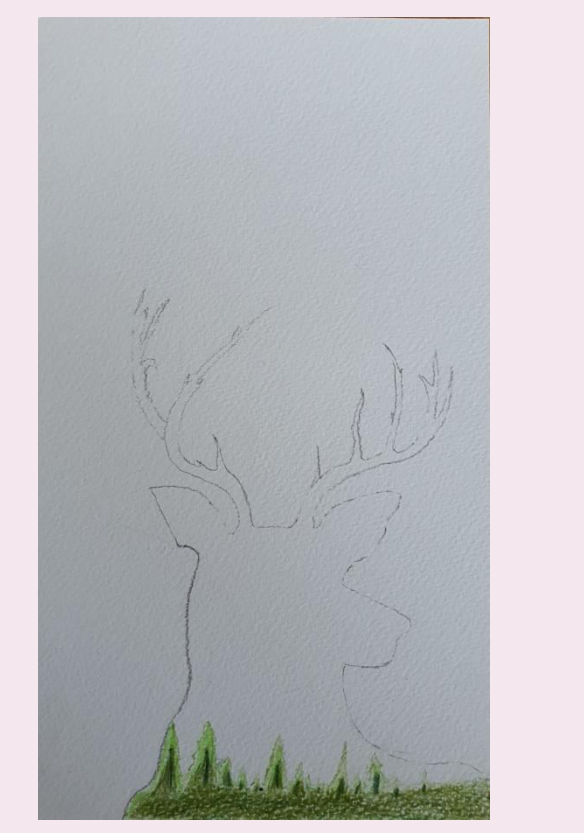

Wald in verschiedenen Grüntönen

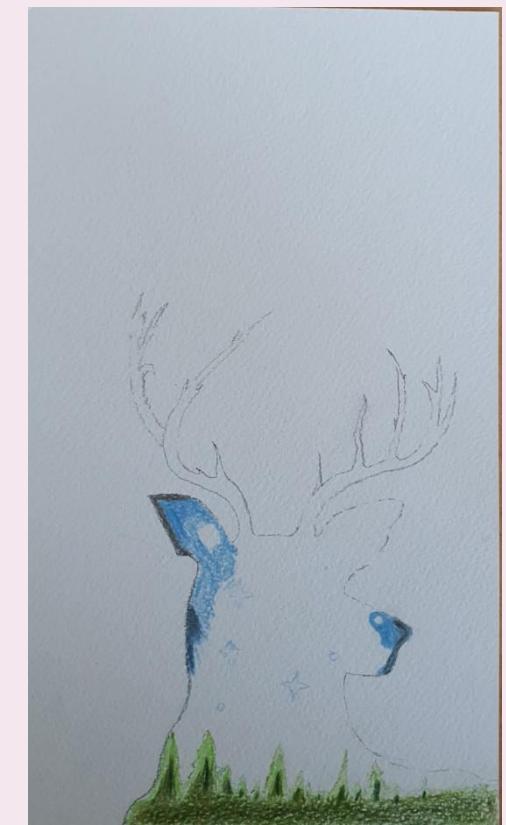

Akzente mit Blau und Schwarz, freie Stellen lassen

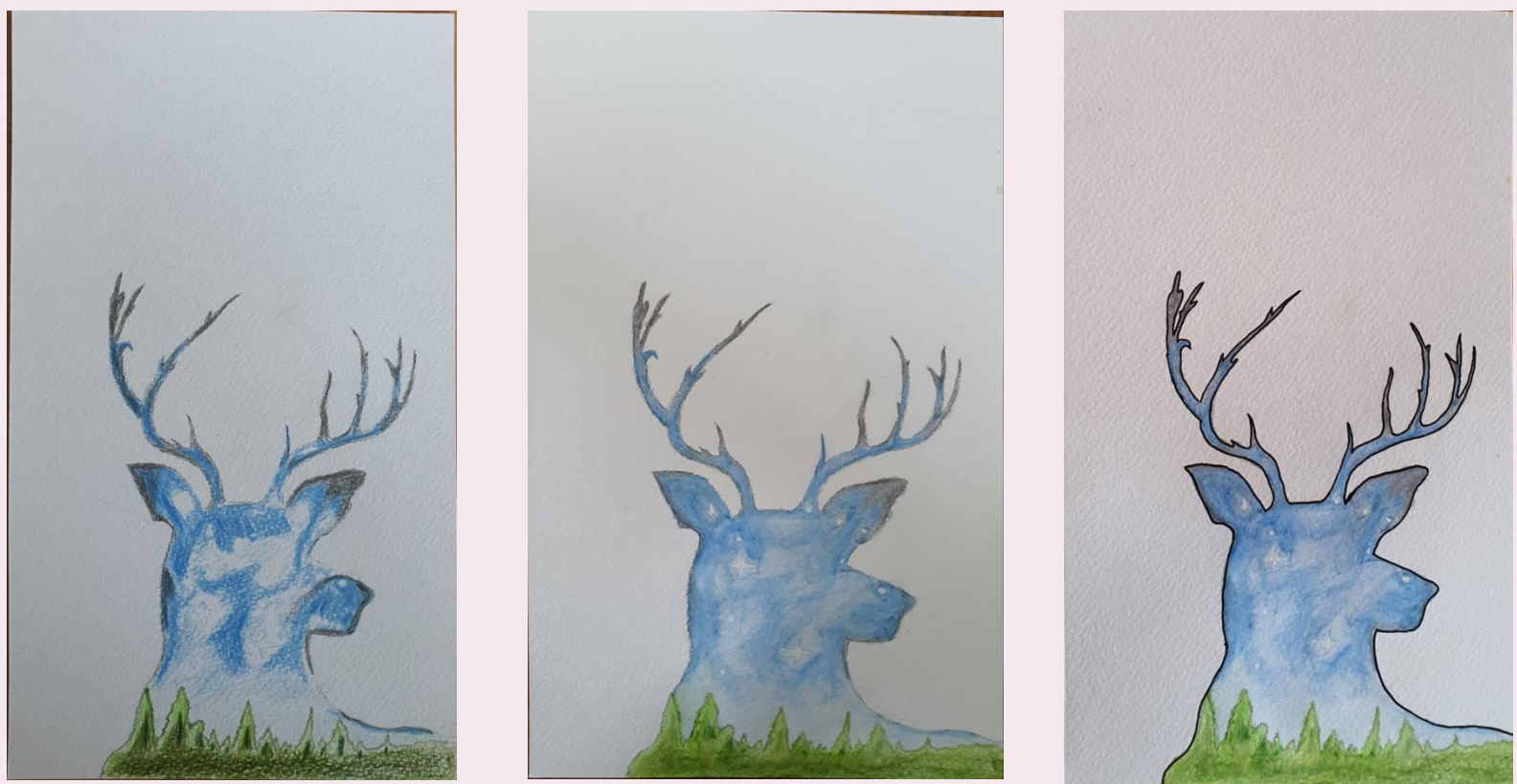

Nachdem ihr verschieden stark die Farben aufgetragen habt, verstreicht diese vorsichtig mit einem nassen Pinsel. Achtet dabei darauf, dass Wald und Himmel nicht miteinander verlaufen. Dann zieht ihr die Außenlinien mit einem Fineliner nach.

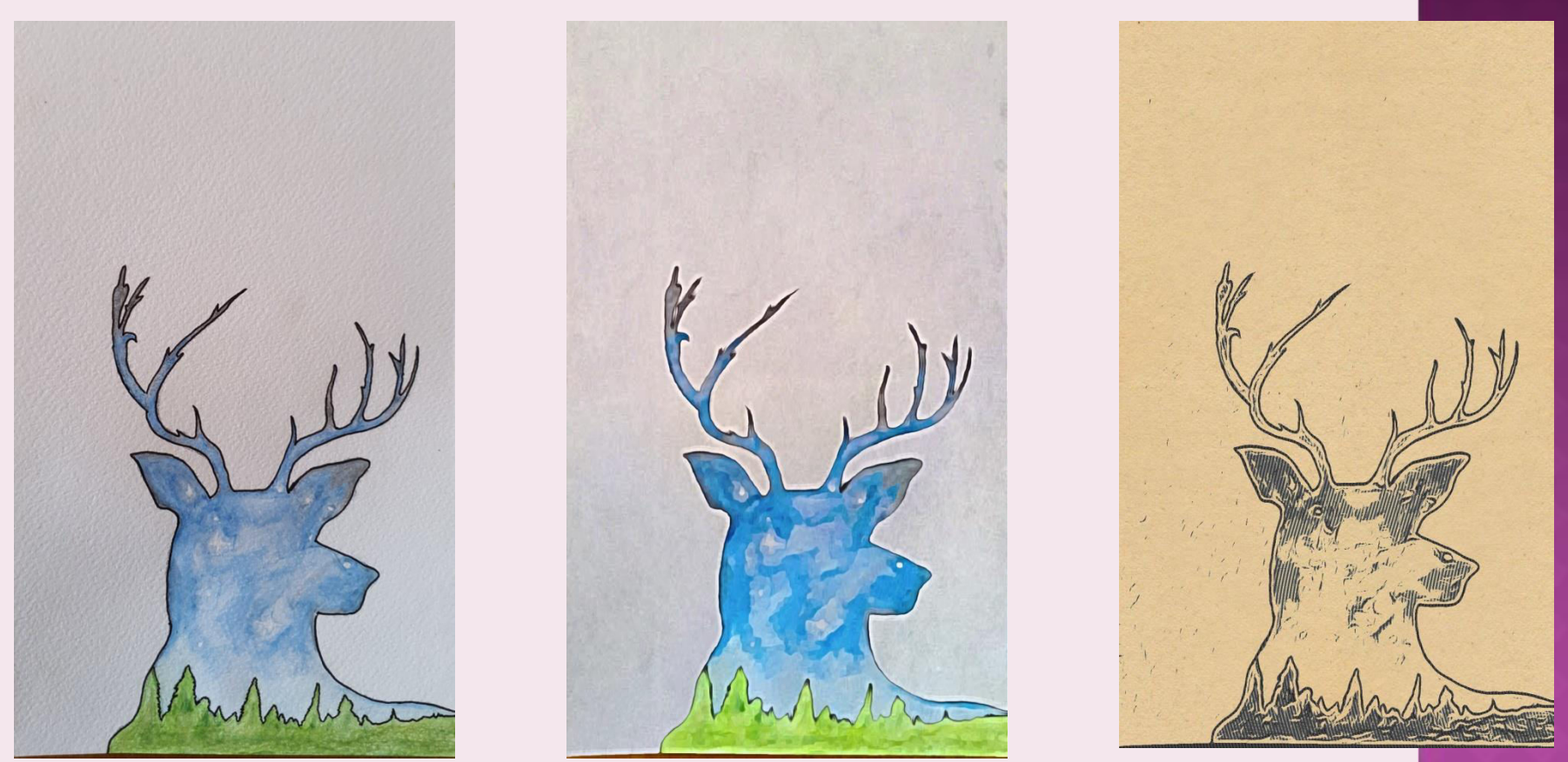

Ihr könnt auch noch Die Umrisse des Waldes nachziehen

Mit einer Bild-/Fotobearbeitungsapp könnt ihr noch mehr aus eurem Bild Heraus holen

# ENDE